Installing Adobe Photoshop is relatively easy and can be done in a few simple steps. First, go to Adobe's website and select the version of Photoshop that you want to install. Once you have the download, open the file and follow the on-screen instructions. Once the installation is complete, you need to crack Adobe Photoshop. To do this, you need to download a crack for the version of Photoshop that you want to use. Once you have the crack, open the file and follow the instructions to apply the crack. After the patching process is complete, you can start using Adobe Photoshop. Be sure to back up your files since cracking software can be risky. With these simple steps, you can install and crack Adobe Photoshop.

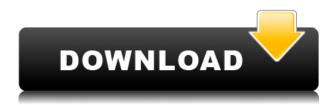

A lot of people think that Photoshop CS5 is the first version entirely accessible for the beginners. Another thing is the selection of the native file format. The native file format is understandable for those who intend to make a variety of them. To save and make your own Photoshop smartphone app, it's better to start with the native file format. Please goodness, I've got an in-depth review to write, but it's not going to be nearly as good as the last one. (Glad you asked!) For starters, the biggest issue facing Photoshop (and other Adobe Creative Suite 5 photo editing products) is this: The bundled version. Many users remain unhappy when they're promised the full software and installer are free for life and they have to spend money for the rest of the suite. For many, the program is too valuable to pay for. Yet, sales remain strong. Cheaper, more compelling services such as Google, Facebook and online sites like Flickr have made the world decidedly less photographic. In the real world, photos are too often taken for "self" and "friends". Trying to get paid for such use? Save it for your paid professional clients. For now, the only way to get the extras—which include effects, transitions and vector tools such as the Illustrator—is to purchase Creative Suite for \$699, \$599, \$399 or \$299. As for photo exports, overall quality is good but appears to be lower than before. The color correction tools work well, but the Black and White adjustments tend to overshoot a little. There's still no easy way to switch the Color and Black & White modes, meaning you have to make all adjustments before exporting. What's more, some subjects still don't look natural in B&W.

## Download free Adobe Photoshop 2021 (Version 22.0.1)With Licence Key [Mac/Win] [32|64bit] 2022

**What It Does:** The brush, brush palette, and brush options are the well-used tools that most photographers will use to create the final look of an image. In the case of the brush tool, it uses a pressure sensitive spherical ball to apply effects to an image. The brush options gives you variety of options, using semi-transparent colors. There is

also a color picker tool that gives you control over many options similar to when using a liquid paint, such as the paint bucket, which provides pressure sensitive options. **What It Does:** The blend tool and layer styles are also important tools in Photoshop. These tools allow you to change the appearance of a given pixel. Blend modes and layer styles are used to achieve various effects. Blend modes are similar to color blending modes, but they also contain a blend tool that can be used to blend two layers together or to create overlays of an image. Blend modes allow you to change the appearance of an image under the paint bucket tool. Layer Styles, as the name implies, are also used on top of layers. Layer styles allow you to add layer effects to an image. These can be permanent effects or temporary, and they can be resized or moved around on the image. Even if you are working in a small business, you'll likely need at least one, and possibly three Photoshop applications to effectively design and create digital graphics. There are many, many features and options that can give you many different workflows, but if you're just starting out and want to focus on a single workflow, basic processing and photo editing are what you'll need. Once you have those down, you'll be able to explore the more complex features that will help you create your own elements for other design platforms.

## Download free Adobe Photoshop 2021 (Version 22.0.1)Activator WIN + MAC 2023

Adobe Photoshop is a powerful, user-friendly, most popular photo editing software. It includes Image-Editing tools that manipulate individual pixels and featured are cropping, resize, rotate, select and move objects in an image. How do you use layer masks? And is it really a feature? This easy-to-follow Photoshop Tutorials describes how to create, work with, and apply layer masks, as well as how to use the Layers panel to work on groups and layers. You can watch the tutorial video below or go directly to the Table of Contents to move directly to the tutorial you're interested in. Her styles are becoming an essential part of the designer's toolkit. She can bring a personal touch and make complex compositions even easier to create. In this tutorial, learn to use layer styles in your designs to get that professional feel. You'll find a quick introduction and then complete instructions to get you crafting styles as quickly as possible. A font is a graphic design element that uses one or more typefaces to create visual communication. That's right—a font can be used by publishers to create publications, by graphic design professionals to produce logos, or by web designers to create user interfaces. In this tutorial, learn how to create and work with typefaces in Photoshop CS6. When creating a 2D document for the web, optimizing the file size is always a challenge. This tutorial shows you how to approach this issue from two fronts: First, by using a philosophy that prevents images from getting too dense in the first layers. Second, by reducing the number of included colors, and saving as a transparent PNG copy.

nik collection photoshop cc 2018 download noiseware plugin for photoshop cc 2018 free download free photoshop download 2018 adobe photoshop styles free download 2018 adobe photoshop cc 2018 system download photoshop cc 2018 system download photoshop cc 2018 select subject option download photoshop 2018 siberuang photoshop download gratis 2018 photoshop cc 2018 german language pack download

You can easily make beautiful images that look like they were created by a pro. Photoshop comes with everything you need to make your pictures come alive, including easy-to-use features for creative imaging and video-making to professional options for printing and publishing. Whether you want to create beautiful new images or enhance and reshape an existing set, Photoshop is the tool for you. With Adobe Photoshop, you can create almost anything imaginable, including stunning prints, slideshows, web pages, web games, and 3-D works of art. You can export your pictures to different formats for printing and publishing. Even if you've never used Photoshop before, it's easy to create unique images and web pages. Adobe Photoshop is the first choice for professionals who need to create works for print, the web, and other forms of media. Use the powerful features to enhance and personalize your images. This popular photo-editing software can help you create beautiful web pages, slideshows, emails, and even print your favorite images Whether you want to improve your formal business photos or create photo collages, create custom postcards, print posters for a sports event, or share photos through social media, Adobe Photoshop has the right tools you need to create the perfect image in plain sight Selective editing - This is the most important feature of Photoshop. As a designer, you can guit using the mouse and simply click on a part of the image you want to edit manually. The software will allow you to select only the area you want to stay as it is and the rest part of the image is removed. This includes masking areas of a graphic file so that they are not visible outside or within the image. Knowing that it's possible to remove or delete areas of an image is a great way to make the designer to think before they click the paint bucket. Image Pixel Layers

The latest Adobe Photoshop CC 2019 (v19.0) offers many other new features that enable even better creative workflows, including:

• **Smart editing** Tools can now listen to the context of your work, providing hints to help you make the most of your photos and graphics. For example, the new brush palette now learns how you use it and provides tools that work for the style and size of brush you use. The type

tool's original selection content no longer needs to be intentionally selected to work, even on irregular shapes.

- **Better erasers** A single click erases your mistakes, removing imperfections in your photos and graphics. With a simple grid, you can use the eraser tool to fix, fix and fix again.
- More focus on design With smart corners automatically added to all shapes, you can spend
  more time focusing on design elements and less time selecting what to keep and what to throw
  away.
- Export your work directly to the cloud Adobe Photoshop Adaptive workflow, allowing Photoshop to be the best model-making tool. Download fonts into Photoshop for seamless integration. Preview multiple web fonts in a single file. And greater document organization means that your work will always be where you want it to be.

Photoshop CC 2019 (v19.0) remains the leading photo and graphics application on the market, with the most extensible, intuitive, and feature-rich range of tools available on any device. The new autofocus smoothing feature makes it even easier to align any kind of content, and the speed and usability of automatically optimizing images on-the-fly puts the power of AI in the hands of every pro. Plus, the new touch latency setting enables a faster workflow for inexperienced users, and the ability to browse directly in the cloud means all your photos, including those that may have been stored in inaccessible locations, are easy to find.

https://new.c.mi.com/my/post/458548/Canalis Hydra 12 BETTER

https://new.c.mi.com/global/post/491537/Descargar\_Saint\_Administrativo\_Con\_C\_\_VERIFIED https://new.c.mi.com/th/post/1336438/Naruto\_Ultimate\_Ninja\_Storm\_Trainer https://new.c.mi.com/my/post/458841/Staad\_Foundation\_Advanced\_V8i\_Crack\_VERIFIED https://new.c.mi.com/ng/post/69392/GrowFX\_190\_Serial https://new.c.mi.com/ng/post/70929/Xilisoft\_HD\_Video\_Converter\_7819\_UPD\_Full\_Serials\_https://magic.ly/8exbiArado/Ample-Sound-ABP-II-2.6.5-STANDALONE-VSTi-RTAS-AAX-x86-x64-~UP\_D~-Download https://new.c.mi.com/my/post/456939/Mujer\_Multiorgasmica\_Mantak\_Chiapdfbfdcm\_\_\_FULL\_https://new.c.mi.com/my/post/456855/Portable\_Internet\_Explorer\_8\_V80600118241zip\_BEST\_https://new.c.mi.com/ng/post/69226/Ami\_Slic\_Mod\_163\_HOT\_https://new.c.mi.com/th/post/1335742/Vigil\_The\_Longest\_Night\_Free\_Download\_PC\_Game\_REPA\_https://new.c.mi.com/ng/post/70908/Conexant\_Broadcast\_Decoder\_Cx23883\_39\_Driver\_Free\_

https://new.c.mi.com/ng/post/70660/Kunci\_Jawaban\_Buku\_Erlangga\_Mandiri\_Matematika\_Smp https://new.c.mi.com/th/post/1335752/HD Online Player terminator Quadrilogy Dual Audio

https://new.c.mi.com/my/post/458522/Icecream Pdf Converter Pro Serial Key

Adobe Muse is a new website building and content creation tool. It allows you to create beautiful websites without writing a single line of code. It has many powerful and inviting features, such as a drag & drop editor, a unique visual workflow, a full-featured CMS and much more. Adobe Muse is powerful enough for experienced web designers to build a website from scratch. So you can build websites anywhere you are. The latest version of Adobe Photoshop, the CC 2019, adds green screen support and lets you use physical virtual cameras to make your captured images look like they were shot in the '90s. And various new features let you access fun ways to make your photos look like they were shot in the '80s. The Camera Raw button on your menu bar takes you to a new greenscreen feature to let you transform captured images using a physical or digital virtual camera without having to use Adobe's iconic red or blue-screen background. The Camera Raw button stands as a permanent reminder to click on this button to replace your medium's background with a different virtual camera. It's a

reminder to click on this button to replace your medium's background with a different virtual camera. It's a subtle but important reminder, to make sure you don't miss the green screen step for your new project. Adobe Touch apps are the most convenient way to enjoy Photoshop on your mobile device. You can use them to share your images with friends and family, create online galleries or custom photo books, or edit existing images. Once you load the app, it works like a thin version of Photoshop on your device, with all your Photoshop tools visible,

letting you access them with icons on your home screen. There are also a number of customization and design features.

The new feature, called "Neural Filters", uses artificial intelligence (AI) to automatically transform a photo into an entirely different version. The new technology starts with a photo of a person. It then analyses the facial features of the photo, and uses AI to transform the face into an entirely new look. "If you see the emotion in the eyes, you can change the eye color too," Adobe explains. "In just one click, you can turn a photo of a happy person into one of a sad person." On the other hand, Elements is much simpler, more intuitive, and easier to use than Photoshop. But with its fewer features, it's also less capable, and it lacks some of the more advanced features that have been added to and improved upon in Photoshop. Any plans to upgrade? In the case of Adobe Photoshop, that means 2019, as the company has plans to introduce a new release in 2019, according to leaked documents. Adobe made the decision to extend its subscription model into support for its flagship application, instead of the traditional cycle of updates. For this book, we're covering all the new additions to Photoshop from version CC 2018, the current version of Photoshop. Don't get overwhelmed by the list of new features, though. With Photoshop's new updates, there's a lot of new information to learn in one place. In the chapters, you'll learn about new features in the different modules of Photoshop. We'll teach you about the new UI, as well as all the new features in the various modules, including the new content-aware tool.